### **Regulamin Promocji "SUPER LTE dla Firm - Internet bez sprzętu" ("Regulamin Promocji") Wersja z dnia 25.12.2014 r.**

# **§ 1 POSTANOWIENIA OGÓLNE**

- 1. Promocja **"SUPER LTE dla Firm - Internet bez sprzętu"** (**"Promocja"**) jest organizowana przez Polkomtel sp. z o.o.1) (**"Polkomtel")** i skierowana jest do przedsiębiorców i innych Klientów posiadających REGON ("**Klient**"), którzy w czasie trwania Promocji zawrą z Polkomtel na piśmie umowę o świadczenie usług telekomunikacyjnych w sieci Plus ("**Umowa**") na czas nieoznaczony, stając się Abonentami2). Klienci zawierający Umowę w ramach Promocji zwani są dalej "Abonentami".
- 2. Promocja trwa od 25.12.2014 r. do odwołania.
- 3. Użyte w Regulaminie Promocji określenia pisane z wielkiej litery, o ile nie zdefiniowano ich inaczej w Regulaminie Promocji, posiadają znaczenie nadane im w Regulaminie świadczenia usług telekomunikacyjnych przez POLKOMTEL sp. z o.o. – Abonament ("**Regulamin**").

# **§ 2 UPRAWNIENIA ABONENTA**

1. Abonent może wybrać jeden z promocyjnych planów cenowych<sup>3)</sup> ("**Promocyjny Plan Cenowy**") zgodnie z Cennikiem świadczenia usług telekomunikacyjnych dla taryf "iPlus prywatnie" ("**Cennik**") oraz poniższą specyfikacją:

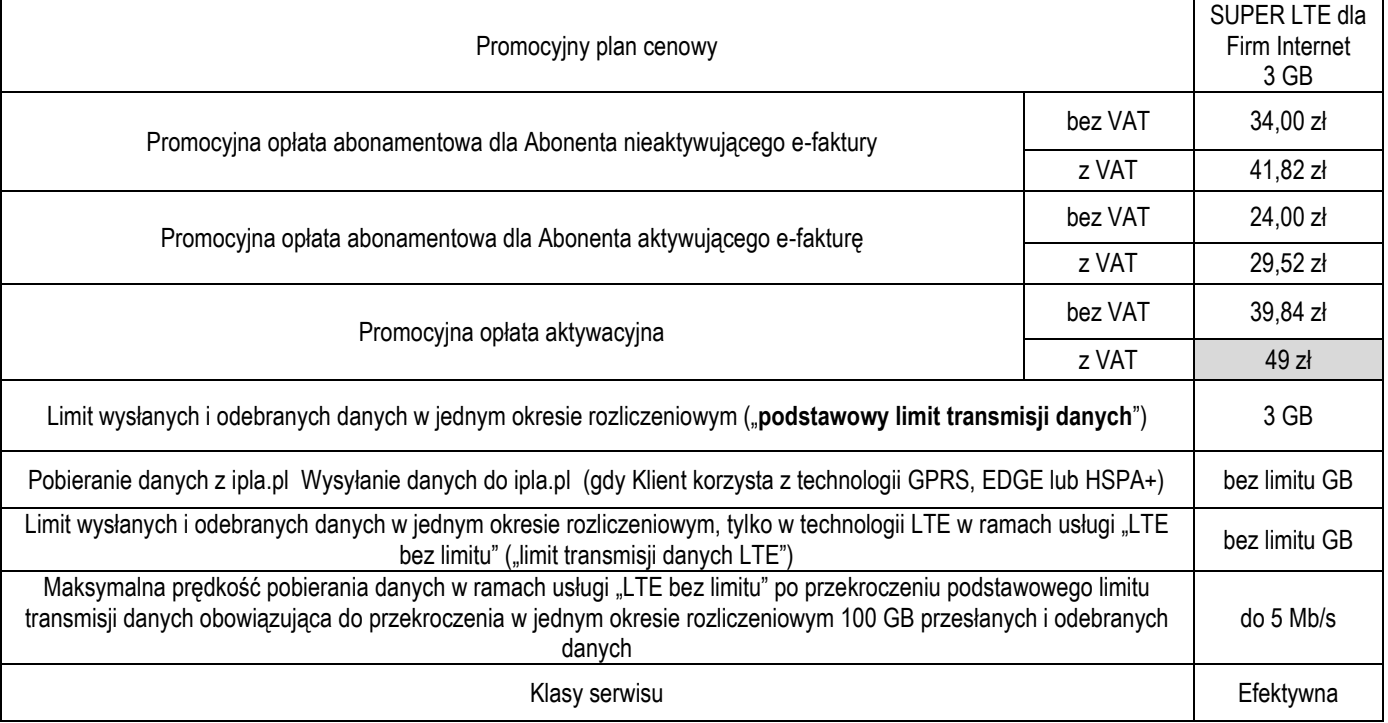

- 2. Wszystkie pozostałe opłaty w promocyjnym planie cenowym SUPER LTE dla Firm Internet 3 GB naliczane są zgodnie z Cennikiem dla taryfy iPlus firmowo 3 GB
- 3. W ramach Promocji Abonent zleca włączenie usługi "**LTE bez limitu**" oferującej nielimitowany dostęp do transmisji danych w technologii LTE.
- 4. Aktywacja usługi "**LTE bez limitu**" nastąpi w dniu aktywacji Karty SIM na podstawie Umowy.
- 5. Opłata za korzystanie z usługi "LTE bez limitu" w każdym Okresie rozliczeniowym wyniesie 8 zł bez VAT (9,84 z VAT).
- 6. W ramach Promocji, opłata za usługę "LTE bez limitu" jest wliczona w opłatę abonamentową do końca 6 pełnego Okresu rozliczeniowego.
- 7. Abonent ma możliwość wyłączenia płatnej usługi "LTE bez limitu". W celu wyłączenia usługi "LTE bez limitu" należy najwcześniej w 5 pełnym Okresie rozliczeniowym skontaktować się z Biurem Obsługi Klienta pod nr 601102601<sup>4</sup> .
- 8. W celu umożliwienia wszystkim Abonentom możliwość sprawiedliwego korzystania z sieci Polkomtel stosuje zasady Fair-Usage-Policy ("FUP"). Celem FUP jest zapewnienie każdemu z Abonentów możliwość sprawiedliwego korzystania z usługi niezależnie od ilości przesłanych danych. Realizowane jest to poprzez przydzielanie odpowiednich wartości parametrów dostępu do sieci telekomunikacyjnej zgodnie z rosnącym zużyciem danych przy zachowaniu priorytetów/różnic wynikających z pakietów taryfowych (taryf/promocyjnych planów cenowych), w tym obniżenie prędkości transmisji danych do 32 kb/s.

<span id="page-0-0"></span>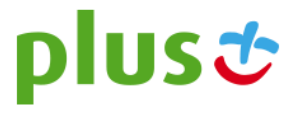

 1) z siedzibą w Warszawie, ul. Postępu 3, 02-676 Warszawa, zarejestrowaną w rejestrze przedsiębiorców Krajowego Rejestru Sądowego prowadzonym przez Sąd Rejonowy dla m.st. Warszawy, XIII Wydział Gospodarczy Krajowego Rejestru Sądowego pod nr KRS 0000419430, kapitał zakładowy 3.510.300.000 PLN, NIP 527-10-37-727, Regon 011307968. Dział Obsługi Klienta tel. 601102601, fax 601102602 (opłaty jak za zwykłe połączenie telefoniczne zgodnie z pakietem taryfowym dostawcy usług, z którego korzysta Abonent), e-mail: bok@plus.pl.

<sup>2)</sup> w rozumieniu Regulaminu świadczenia usług telekomunikacyjnych przez Polkomtel sp. z o.o. – Abonament

<sup>3)</sup> z dostępem do internetu.

<sup>4)</sup> opłata jak za zwykłe połączenie telefoniczne zgodnie z pakietem taryfowym dostawcy usług, z którego korzysta Abonent

- 9. W celu realizacji FUP Polkomtel zastrzega sobie możliwość zmiany parametrów technicznych transmisji danych po przekroczeniu w jednym okresie rozliczeniowym 3 GB przesłanych i odebranych danych przy wyborze promocyjnego planu cenowego SUPER LTE dla Firm Internet 3 GB
- 10. W celu realizacji FUP (czyli po przekroczeniu podstawowego limitu transmisji danych) Polkomtel przydzieli parametry dostępu do sieci telekomunikacyjnej, tj. priorytet dostępu do sieci i predkość maksymalną dla Abonentów przesyłających dane w ramach usługi "LTE bez limitu" zgodnie z poniższymi zasadami:
	- a) Polkomtel definiuje następujące klasy dostępu do sieci:
		- i. klasa Podstawowa o bardzo niskich wartościach parametrów dostępu, tzn. w przypadku obciążenia stacji bazowej efektywna prędkość przesłania danych może być niższa niż Abonenta w klasie Efektywnej, Wygodnej, Szybkiej i Premium,
		- ii. klasa Efektywna o niskich wartościach parametrów dostępu, tzn. w przypadku obciążenia stacji bazowej efektywna prędkość przesłania danych może być wyższa niż Abonenta w klasie Podstawowej i niższa niż Abonenta w klasie Wygodnej, Szybkiej i Premium,
		- iii. klasa Wygodna o średnich wartościach parametrów dostępu, tzn. w przypadku obciążenia stacji bazowej efektywna prędkość przesłania danych może być wyższa niż Abonenta w klasie Podstawowej i Efektywnej i niższa niż Abonenta w klasie Szybkiej i Premium,
		- iv. klasa Szybka o wysokich wartościach parametrów dostępu, tzn. w przypadku obciążenia stacji bazowej efektywna prędkość przesłania danych może być wyższa niż Abonenta w klasie Podstawowej, Efektywnej i Wygodnej i niższa niż Abonenta w klasie Premium,
		- v. klasa Premium o bardzo wysokich wartościach parametrów dostępu, tzn. w przypadku obciążenia stacji bazowej efektywna prędkość przesłania danych może być wyższa niż Abonenta w klasie Podstawowej, Efektywnej, Wygodnej i Szybkiej.
	- b) Po przekroczeniu 100 GB przesłanych i odebranych danych w ramach usługi "LTE bez limitu" Polkomtel zastrzega sobie możliwość zmiany parametrów technicznych transmisji danych z zachowaniem różnic między klasami wskazanymi w lit. a, w tym obniżenie prędkości transmisji danych do 512 kb/s.
- 11. Maksymalna prędkość pobierania i wysyłania danych określona w Cenniku nie obowiązuje Abonentów zawierających Umowę w ramach Promocji. W przypadku Abonentów zawierających Umowę w ramach Promocji prędkość ta, z zastrzeżeniem pkt.10, nie jest ograniczana przez Polkomtel, jest ograniczona wyłącznie technologią transmisji danych z jakiej korzysta Abonent.
- 12. **Wysyłanie i odbieranie danych w technologii LTE (Long Term Evolution) jest możliwe przy pomocy karty USIM, będącej własnością Polkomtel oraz z wykorzystaniem sprzętu umożliwiającego wysyłanie i odbieranie danych w technologii LTE dostępnej w sieci Polkomtel. W przypadku zmiany oprogramowania danego sprzętu przez użytkownika lub jego aktualizacji przez producenta sprzętu Polkomtel nie ponosi odpowiedzialności za skutki z tym związane, w tym w szczególności dotyczące możliwości korzystania z technologii LTE dostępnej w sieci Polkomtel.** Polkomtel nie ponosi odpowiedzialności za działania lub zaniechania producenta sprzętu, które ograniczają lub uniemożliwiają korzystanie z możliwości wysyłania i odbierania danych w technologii LTE przy pomocy sprzętu obsługującego transmisję danych LTE.
- 13. Abonent może korzystać tylko i wyłącznie z usług transmisji danych przez APN internet oraz wiadomości tekstowych SMS. Nie może korzystać z usługi MMS oraz transmisji danych w ramach APN: WAP, video, plus, oraz prywatnych.
- 14. Jeżeli Regulamin Promocji nie stanowi inaczej, Abonent może korzystać z Usług świadczonych przez Polkomtel zgodnie z Cennikiem.
- 15. W ramach Promocji Abonent zleca włączenie usługi "Ochrona Internetu z Plus Chmurą 5 GB", w ramach której może uzyskać do 3 licencji na program antywirusowy "Ochrona Internetu" oraz dostęp do "Plus Chmury" o pojemności 5 GB, tj. wirtualnego dysku, na którym można zapisywać dane oraz zarządzać nimi m.in. poprzez stronę http://twoja.pluschmura.com.pl ("Usługa"). Dostęp do zarządzania licencjami "Ochrony Internetu" oraz możliwość założenia konta do "Plus Chmury" można uzyskać poprzez zalogowanie się na stronie http://www.plus.pl/zarzadzaj-chmura-ochrona.
- 16. Usługa zostanie włączona w ciągu 5 dni od dnia aktywacji Karty SIM na podstawie Umowy.
- 17. W ramach Promocji, opłata za Usługę przez pierwszy pełny Okres rozliczeniowy jest wliczona w opłatę abonamentową. Jeżeli Abonent nie dezaktywuje Usługi przed końcem pierwszego Okresu rozliczeniowego, Usługa zostanie automatycznie przedłużona na kolejne płatne okresy rozliczeniowe. Opłata za korzystanie z Usługi w każdym okresie rozliczeniowym wynosi 7 zł netto (8,61 zł brutto).
- 18. Aby wyłączyć Usługę Abonent musi wysłać bezpłatną wiadomość SMS na numer **80088** o treści "USUN OCHRONA2". Usługę można wyłączyć również przez Plus Online lub dzwoniąc do konsultanta Działu Obsługi Klienta pod nr 601102601<sup>[4\)](#page-0-0)</sup>.
- 19. Abonent zostanie poinformowany za pomocą wiadomości SMS o zbliżającym się zakończeniu bezpłatnego okresu korzystania z Usługi, sposobie wyłączenia Usługi oraz automatycznym przedłużeniu Usługi na kolejne płatne okresy rozliczeniowe. Dodatkowo na adres e-mail podany przez Abonenta do otrzymywania Zielonej faktury Abonent otrzyma również informacje o aktywowaniu Usługi, sposobie korzystania z niej, o zbliżającym się zakończeniu bezpłatnego okresu korzystania z Usługi oraz o wyłączeniu Usługi.
- 20. Licencje na program antywirusowy "Ochrona Internetu" udzielane są przez producenta programu antywirusowego Ochrona Internetu, który ponosi wyłączną odpowiedzialność za jego działanie. Warunki licencji dostępne są na stronie internetowej www.fsecure.com/pl/web/home\_pl/license-terms.
- 21. Szczegółowe informacje o Usłudze są dostępne w regulaminie "Ochrona Internetu z Plus Chmurą" na stronach: www.ochronainternetu.pl oraz www.pluschmura.com.pl.
- 22. **Polkomtel informuje, że korzystanie z portalu mobilnego wap.plus.pl i m.plus.pl za pomocą przeglądarki Opera jest płatne z uwagi na techniczne rozwiązania zastosowane w tej przeglądarce. Opłaty naliczane są zgodnie z Cennikiem właściwym dla posiadanej przez Abonenta Taryfy/Promocyjnego Planu Cenowego.**

# **§ 3 TRANSMISJA DANYCH NIEPOMNIEJSZAJĄCA LIMITU**

1. W ramach Promocji do dnia 31 marca 2015 r. krajowa transmisja danych wykorzystywana do przeglądania treści na stronach plusbank.pl i plusbank24.pl nie będzie się wliczała do limitu transmisji danych.

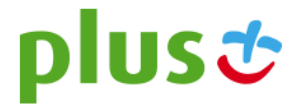

2. W ramach Promocji do dnia 31 marca 2015 r. krajowa transmisja danych wykorzystywana do oglądania treści video dostępnych na stronie [ipla.tv](http://www.ipla.pl/) i w aplikacji mobilnej ipla nie będzie się wliczała do limitu transmisji danych.

### **§ 4 LIMIT KREDYTOWY I KAUCJA**

- 1. Limit kredytowy wynosi 244 zł.
- 2. Polkomtel jest uprawniony do żądania od Abonenta Kaucji według następujących zasad:
	- a. w przypadku określonym w § 11 ust. 1 lit. g Regulaminu 380 zł,
	- b. w przypadkach określonych w § 11 ust. 1 lit. c, lit. d, lit. f, lub w § 6 ust. 12 Regulaminu 1500 zł,
	- c. w przypadku określonym w § 11 ust. 1 lit. h Regulaminu 3800 zł,
	- d. w przypadkach określonych w § 11 ust. 1 lit. a, lit. b Regulaminu 7600 zł,
	- e. w przypadkach określonych w § 11 ust. 1 lit. e Regulaminu w stopniu: niski 400 zł, średni 1500 zł, wysoki 7600 zł.
- 3. Kaucja podlega zwrotowi po terminowym opłaceniu przez Abonenta należności wynikających z:
	- a. 3 kolejnych Rachunków telefonicznych w przypadku Kaucji w kwocie 380 zł lub 400 zł,
	- b. 6 kolejnych Rachunków telefonicznych w przypadkach Kaucji w kwocie 1500 zł,
	- c. 12 kolejnych Rachunków telefonicznych w przypadku Kaucji w kwocie 3800 zł lub 7600 zł

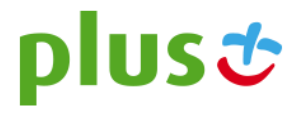